# **Lastenheft ETLaien – Durchstichprototyp V1.0**

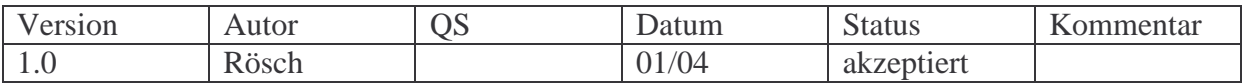

#### **1. Zielbestimmung**

Der Kunde soll durch das Produkt in der Lage sein, Daten aus einer ORACLE – Datenbank auszulesen und eine Auswahl dieser Daten in eine andere ORACLE –Datenbank zu überführen.

#### **2. Produkteinsatz**

Das Produkt dient primär der Überführung von Daten verschiedener Datenbankquellen in eine Gesamtdatenbank (Data Warehouse). Dabei soll es möglich sein, eine Selektion durchzuführen, welche zur Folge hat, dass nur die gewünschten Informationen übertragen werden.

Zielgruppe des Produkts sind Datenbankadministratoren, die für das Sammeln relevanter Daten aus verschiedenen Quellen für ein Data Warehouse verantwortlich sind.

#### **3. Produktübersicht**

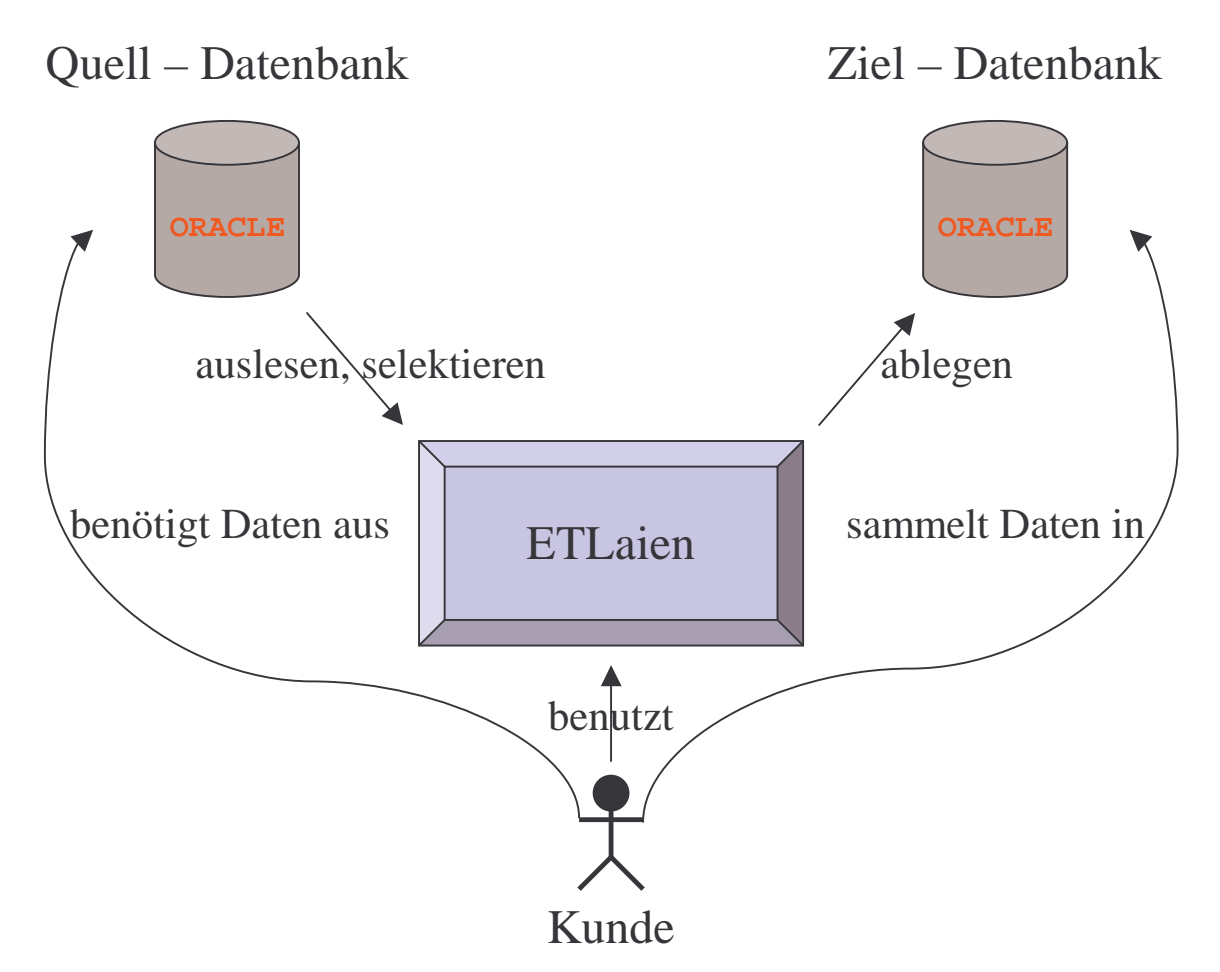

#### **4. Produktfunktionen**

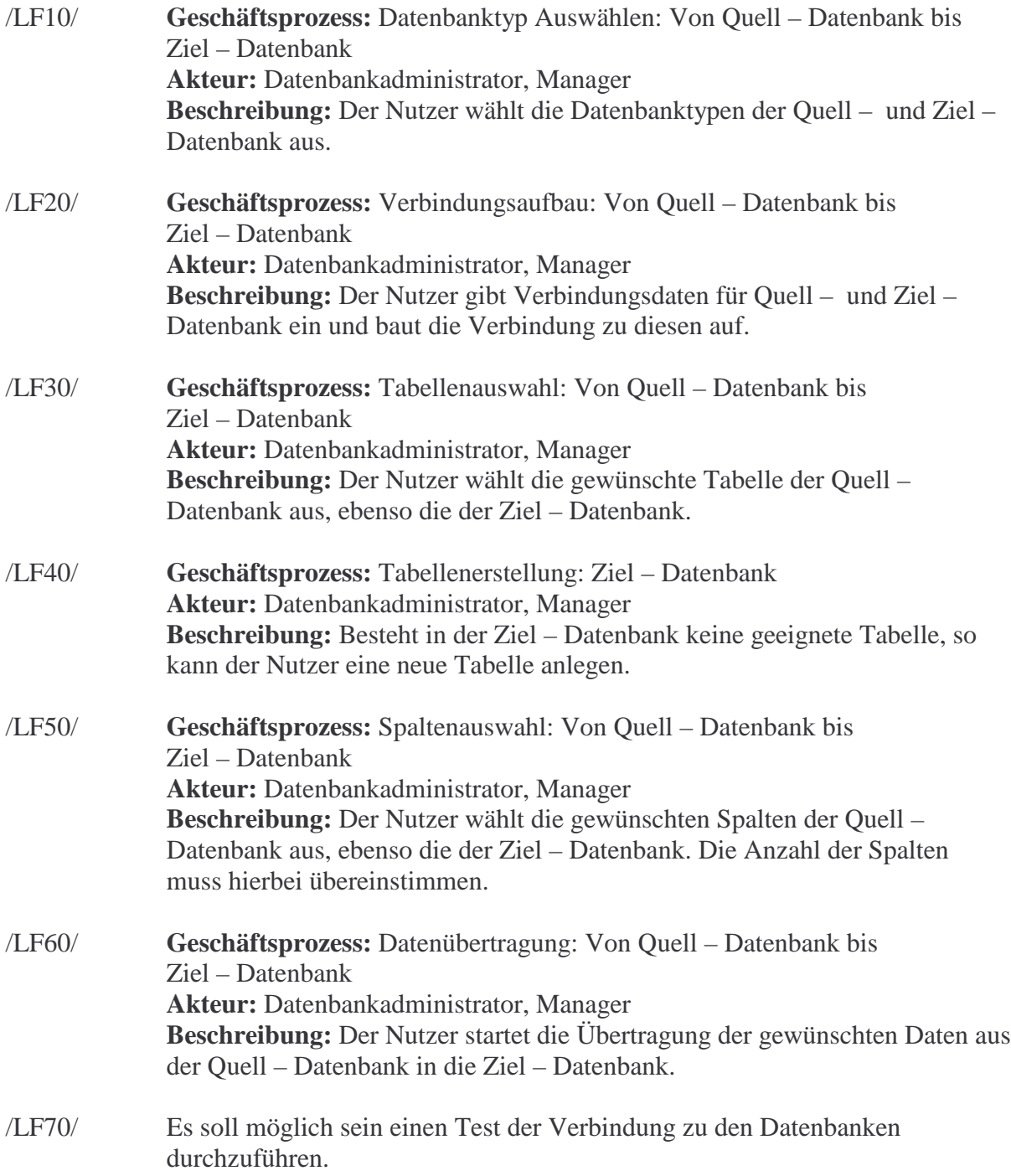

# **5. Produktdaten**

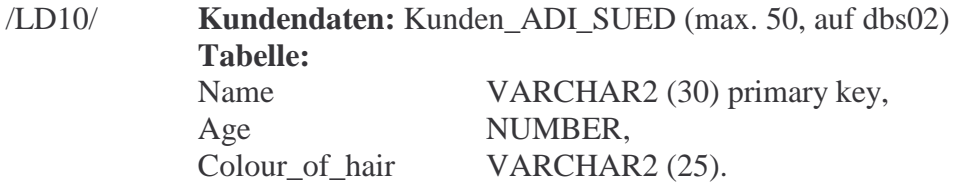

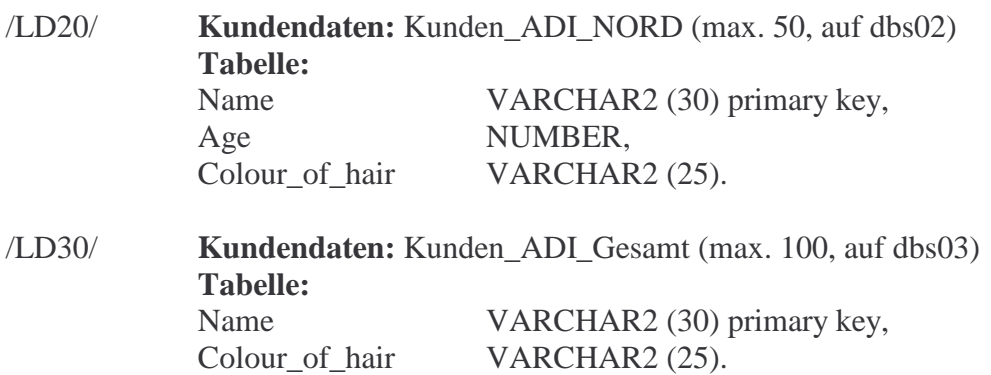

## **6. Produktleistungen**

- /LL10/ Die Funktionen /LF20/ und /LF70/ dürfen nicht länger als 5 Sekunden Antwortzeit benötigen.
- /LL20/ Die Funktion /LF60/ soll nicht länger als 10 Sekunden andauern.

# **7. Qualitätsanforderungen**

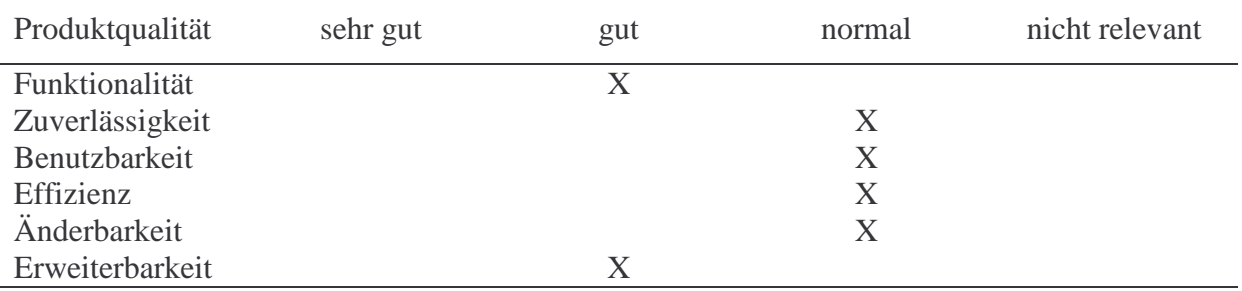

## **8. Ergänzungen**